## **Pdf Split And Marge**

Recognizing the showing off ways to get this book **Pdf Split And Marge** is additionally useful. You have remained in right site to begin getting this info. acquire the Pdf Split And Marge join that we manage to pay for here and check out the link.

You could buy lead Pdf Split And Marge or get it as soon as feasible. You could quickly download this Pdf Split And Marge after getting deal. So, gone you require the books swiftly, you can straight get it. Its thus unconditionally simple and fittingly fats, isnt it? You have to favor to in this announce

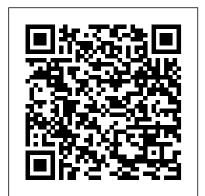

Python 101 IBM Redbooks Mathematics of Computing -- Parallelism.

Adobe Acrobat 6 "O'Reilly Media, Inc." Applied Acrobat for Engineers is the first and only book to be written specifically to use pdfs and Adobe Acrobat in engineering applications. Teaches the use of PDF in communication and archiving of complex documents with a specific slant towards various engineering disciplines and the related areas of architecture and construction management Better document control reduces project review and approval times Uses the progressive treatment of a sample project, throughout the book, to explain and illustrate the application of Acrobat techniques Encourages easier interaction with clients and regulatory agencies by employing a completely searchable document format which is available to all

bookdown Stefan Wischner

Discover Automation Anywhere best practices and strategies for building scalable automation solutions for your organization Key FeaturesBuild RPA robots using the latest features of cloud-based

Automation Anywhere A2019Explore real-world scenarios with AA A2019 to understand the wide range of capabilities available for your environment? Finally, a comprehensive guide for RPA projectsBuild complete software robots to automate business processes with the help of step-by-step walkthroughsBook Description With an increase in the number of organizations deploying RPA solutions, Robotic Process Automation (RPA) is quickly becoming the most desired skill set for both developers starting their career and seasoned professionals. This book will show you how to use Automation Anywhere A2019, one of the leading platforms used widely for RPA. Starting with an introduction to RPA and Automation Anywhere, the book will guide you through the registration, installation, and configuration of the Bot agent and Control Room. With the help of easy-to-follow instructions, you'll build your first bot and discover how you can automate tasks with Excel, Word, emails, XML, and PDF files. You'll learn from practical give engineers the skills that they need to examples based on real-world business scenarios, and gain insights more complicated topics such as memory architecture into building more robust and resilient bots, executing external scripts such as VBScripts and Python, and adding error handling routines. By the end of this RPA book, you'll have developed the skills required to install and configure an RPA platform confidently and have a solid understanding of how to build complex and robust, yet performant, bots. What you will learn Explore effective techniques for installing and configuring an Automation Anywhere A2019 platformBuild software robots to automate tasks and simplify complex business processesDesign resilient bots that are modular and reusableUnderstand how to add error handling functionality and SystemC when describing the core algorithmic part of a discover troubleshooting techniquesDesign bots to automate tasks in design. On completion of this book, readers should be Excel, Word, emails, XML, and PDF filesImplement effective automation strategies using RPA best practicesWho this book is for This Automation Anywhere RPA book is for automation engineers, RPA professionals, and automation consultants who are looking to explore the capabilities of Automation Anywhere for building intelligent automation strategy for enterprises. A solid understanding of programming concepts and exposure to the Automation Anywhere annotating, editing and securing PDF files; extractingtext and platform is necessary to get started with this book.

Merging Systems into a Sysplex National Academies Press

Are you an RTL or system designer that is currently

using, moving, or planning to move to an HLS design designing hardware using C++ is here. Michael Fingeroff's High-Level Synthesis Blue Book presents the most effective C++ synthesis coding style for achieving high quality RTL. Master a totally new design methodology for coding increasingly complex designs! This book provides a step-by-step approach to using C++ as a hardware design language, including an introduction to the basics of HLS using concepts familiar to RTL designers. Each chapter provides easy-tounderstand C++ examples, along with hardware and timing diagrams where appropriate. The book progresses from simple concepts such as sequential logic design to and hierarchical sub-system design. Later chapters bring together many of the earlier HLS design concepts through their application in simplified design examples. These examples illustrate the fundamental principles behind C++ hardware design, which will translate to much larger designs. Although this book focuses primarily on C and C++ to present the basics of C++ synthesis, all of the concepts are equally applicable to well on their way to becoming experts in high-level synthesis.

Introduction to Probability Wiley

Covers accessing and distilling PDF files; converting MicrosoftOffice documents; capturing paper documents and Web pages; printing, graphics; cataloging and distributing PDF files; creating interactive forms; and building multimedia presentations. Readers can convert any document to this universal file format, preserving all the fonts, formatting, graphics, and color of the source document regardless of the application and platform used tocreate it. PDF files can be

published and distributed anywhere: in print, attached to e-mail, on corporate servers, posted on Web sites, oron CD-ROM Adobe PDF is detailed plan for addressing these needs and suggests the creation coaching. Sales teams are boosting sales. Churches are conducting classes the emerging workflow standard in the \$400 billion publishing industry and plays a key role in financial services, regulated industries, and government, with more than 155 agenciesworldwide sharing Adobe PDF files.

Adobe® Acrobat® and PDF for Architecture, Engineering, and Construction Springer Nature

\* Adobe Acrobat and its file format, PDF, have become the standard for portable documents, including everything from high-resolution color files destined for print to Internet and ebook content \* This critically acclaimed, authoritative reference has now been completely updated and enhanced to cover the powerful new release of Adobe Acrobat \* Written by Acrobat/PDF guru Ted Padova, the book is packed with realworld insights and techniques gained from the author's use of Acrobat and PDF under deadline situations \* Covers everything there is to know about using Acrobat and PDF for print prepress, the Internet, CD-ROMs and all manner of new media \* The companion Web site includes links to plug-ins, utilities,

Creating GUI Applications with WxPython Elex Media Komputindo \* Revision of Baker 's dual award winning original Acrobat 5 title has now been added to by Tom Carson 's experience of document management using Acrobat in industry. \* The biggest growth sector and marketing focus 2019 International Conference on Document Analysis and for Adobe Acrobat is the non-graphics market yet most PDF books are written by people with graphics backgrounds and mindset. Donna has both a graphics and business background while Tom has a strong engineering, industrial and governmental background. This book provides real solutions for professionals working in industry, government, healthcare, and print environments.

Progress in Wall Turbulence 2 Springer

and a training video

Developers looking to enhance Web and other applications with dynamic PDF document generation and/or manipulation will find this book unique in content and readability.

Spp: Membongkar File Pdf Routledge

Scores of talented and dedicated people serve the forensic science community, performing vitally important work. However, they are often constrained by lack of adequate resources, sound policies, and national support. It is clear that change and advancements, both systematic and scientific, are needed in a number of forensic science disciplines to ensure the reliability of work, establish enforceable standards, and promote best practices with consistent application. Strengthening

of a new government entity, the National Institute of Forensic Science, to establish and enforce standards within the forensic science community. The benefits of improving and regulating the forensic science disciplines are clear: assisting law enforcement officials, enhancing homeland security, and reducing the risk of wrongful conviction and exoneration. Strengthening Forensic Science in the United States gives a full account of what is needed to advance the forensic science disciplines, including upgrading of systems and organizational structures, better training, widespread adoption of uniform and enforceable best practices, and mandatory certification and accreditation programs. While this book provides an essential call-to-action for congress and policy makers, it also serves as a vital tool for law enforcement agencies, criminal prosecutors and attorneys, and forensic science educators.

Adobe Acrobat 7 PDF Bible alt concepts

Shows readers how to create PDF documents that are far more powerful than simple representations of paper pages, helps them Developed from celebrated Harvard statistics lectures, get around common PDF issues, and introduces them to tools that will allow them to manage content in PDF, navigating it and reusing it as necessary. Original. (Intermediate).

Recognition Workshops (ICDARW) Lulu.com

ICDAR is a very successful and flagship conference series, which PDF Hacks CRC Press is the biggest and premier international gathering for researchers, scientist and practitioners in the document analysis community

IText in Action Bard Press

This IBM Redbooks publication provides information to help Systems Programmers plan for merging systems into a sysplex. zSeries systems are highly flexibile systems capable of processing many workloads. As a result, there are many things to consider when merging independent systems into the more closely integrated environment of a sysplex. This book will help you identify these issues number and cross-reference these elements with bookdown. Your in advance and thereby ensure a successful project.

Developments in Information & Knowledge Management for Business **Applications Simon and Schuster** 

- More than 500 appearances on national bestseller lists
  #1 Wall Street Journal, New York Times, and USA Today • Won 12 book awards
- Translated into 35 languages
  Voted Top 100 Business Book of All Time on Goodreads People are using this simple, powerful concept to focus introduced in this book also apply to other types of publications: journal on what matters most in their personal and work lives. Companies are

Forensic Science in the United States: A Path Forward provides ahelping their employees be more productive with study groups, training, and and recommending for their members. By focusing their energy on one thing at a time people are living more rewarding lives by building their careers, strengthening their finances, losing weight and getting in shape, deepening their faith, and nurturing stronger marriages and personal relationships. YOU WANT LESS. You want fewer distractions and less on your plate. The daily barrage of e-mails, texts, tweets, messages, and meetings distract you and stress you out. The simultaneous demands of work and family are taking a toll. And what's the cost? Second-rate work, missed deadlines, smaller paychecks, fewer promotions--and lots of stress. AND YOU WANT MORE. You want more productivity from your work. More income for a better lifestyle. You want more satisfaction from life, and more time for yourself, your family, and your friends. NOW YOU CAN HAVE BOTH — LESS AND MORE. In The ONE Thing, you'll learn to \* cut through the clutter \* achieve better results in less time \* build momentum toward your goal\* dial down the stress \* overcome that overwhelmed feeling \* revive your energy \* stay on track \* master what matters to you The ONE Thing delivers extraordinary results in every area of your life--work, personal, family, and spiritual. WHAT'S YOUR ONE THING?

**CRC Press** 

Introduction to Probability provides essential language and tools for understanding statistics, randomness, and uncertainty. The book explores a wide variety of applications and examples, ranging from coincidences and paradoxes to Google PageRank and Markov chain Monte Carlo (MCMC). Additional

Hilarious stories and advice about the ups and downs of growing up, from a hugely popular YouTube artist and storyteller.

The Odd 1s Out Cambridge University Press

bookdown: Authoring Books and Technical Documents with R Markdown presents a much easier way to write books and technical publications than traditional tools such as LaTeX and Word. The bookdown package inherits the simplicity of syntax and flexibility for data analysis from R Markdown, and extends R Markdown for technical writing, so that you can make better use of document elements such as figures, tables, equations, theorems, citations, and references. Similar to LaTeX, you can document can even include live examples so readers can interact with them while reading the book. The book can be rendered to multiple output formats, including LaTeX/PDF, HTML, EPUB, and Word, thus making it easy to put your documents online. The style and theme of these output formats can be customized. We used books and R primarily for examples in this book, but bookdown is not only for books or R. Most features papers, reports, dissertations, course handouts, study notes, and even

novels. You do not have to use R, either. Other choices of computing languages include Python, C, C++, SQL, Bash, Stan, JavaScript, and so on, although R is best supported. You can also leave out computing, for example, to write a fiction. This book itself is an example of publishing with bookdown and R Markdown, and its source is fully available on GitHub. OneNote Secrets "O'Reilly Media, Inc."

This is the proceedings of the ERCOFTAC Workshop on Progress in Wall Turbulence: Understanding and Modelling, that was held in Lille, France from June 18 to 20, 2014. The workshop brought together world specialists to-date theories, experiments, simulations and numerical models. This book contains a coherent collection of recent results on near wall turbulence including theory, new experiments, DNS and modeling with RANS, LES. The fact that both physical understanding and modeling by different approaches are addressed by the best specialists in a single workshop is original.

Database Internals Springer Science & Business Media A wealth of open and free software is available today for Windows developers who want to extend the development environment, reduce development effort, and increase productivity. This encyclopedic guide explores more than 100 free and open source tools available to programmers who build applications for Windows desktops and servers.

Robotic Process Automation with Automation Anywhere Springer Science & Business Media

Create and organize writing projects with ease using Scrivener 3! Version 1.1.1, updated June 4, 2021 Compose a masterpiece with Literature & Latte's Scrivener. Whether you're writing science fiction, a historical novel, or a zombie travelogue, learn how Scrivener's powerful tools can take your work to the next level. Kirk McElhearn shows you how to collect notes, organize your work, arrange and rearrange sections, and more. Covers Mac, Windows, and iOS/iPadOS versions! Scrivener is a powerful tool for managing long-form writing projects—like novels and screenplays—and Take Control of Scrivener 3 gives you all the details you need to know to harness its potential. In this book, best-selling author Kirk McElhearn walks you through setting up, organizing, writing, formatting, revising, and compiling a Scrivener project, whether you 're working on a Mac, a Windows PC, or in iOS/iPadOS. Using this extensive guide, you 'II be able to: • Meet Scrivener: Learn about the Scrivener philosophy and its basic layout • Start your project: Pick a template and add existing materials to your project • Brainstorm and organize: Discover three different ways to work with your material using the Binder, Corkboard, and Outliner.

 Set up your writing environment and avoid distractions: Choose default fonts and colors, opt for Script Mode if you ' re writing a

script or screenplay, and simplify your workspace by hiding interface elements or by using Composition Mode or Full Screen Mode. • Make the most of key features: Learn how to work with styles; use annotations and comments; add footnotes and endnotes; view more than one file at once; use collections to view selected items from the Binder; store bookmarks and project notes; and share and synchronize your project with others. • Go further with Scrivener: Get the details on special features like Scrivenings View (write in of near wall turbulence and stimulated exchanges between them around up- sections, but view as a single document) and Snapshots (allows you to make and view periodic backups of your text). • Revise and edit your work: Learn how to find and replace text, and work with revisions. • Use Scrivener in iOS and iPadOS: Sync your projects to iOS/iPadOS and work on an iPhone or iPad. • Print and export: Understand the process of preparing your project to be printed, and what 's involved in compiling it so that it can be exported in a different format. Kirk also highlights the many changes to Scrivener since the last version (see the What's New section below), including updates to the interface, styles, outlining and metadata capabilities, and improved searching and writing features. In addition, he explains brand-new features in Scrivener 3, including Bookmarks (lets you store references to other sections of your project), Linguistic Focus (Mac only—highlights specific elements such as dialog, adverbs, or adjectives), Section types (such as Chapter Text and Scene), and Copyholders (allows you to view three or four documents at once). Automate the Boring Stuff with Python, 2nd Edition Apress Book Design Made Simple gives DIY authors, small presses, and graphic designers-novices and experts alike-the power to design their own books. It's the first comprehensive book of its kind, explaining every step from installing Adobe InDesign right through to sending the files to press. For those who want to design their own books but have little idea how to proceed, Book Design Made Simple is a semester of book design instruction plus a publishing class rolled into one. Let two experts guide you through the process with easy step-by-step instructions, resulting in a professional-looking topquality book